# Алгоритмические конструкции

#### Оглавление

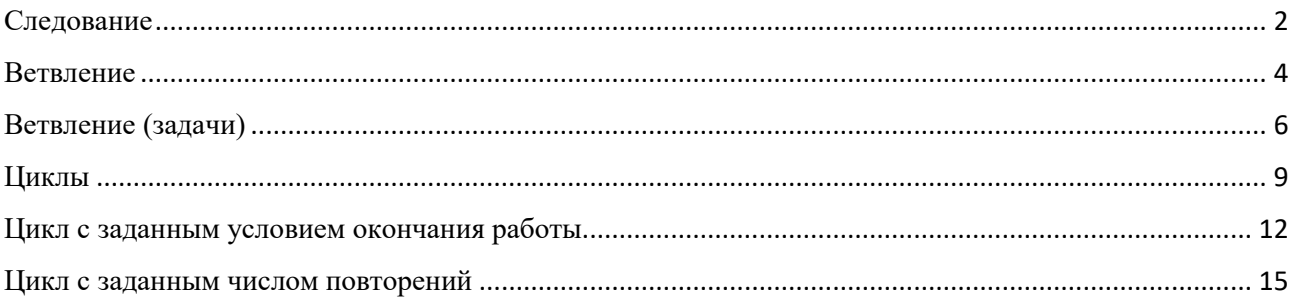

Для учащихся Уинской СОШ

http://www.yaklass.ru/p/bosova-l-l-informatika-dlya-5-9-klassov/8-klass/osnovy-algoritmizatcii-14923/osnovnye-algoritmicheskie-konstruktcii-13987

# <span id="page-1-0"></span>Следование

#### **Следование — алгоритмическая конструкция, отображающая естественный, последовательный порядок действий.**

Алгоритмы, в которых используется только структура «следование», называются **линейными алгоритмами**.

> Графическое представление алгоритмической конструкции «следование» приведено на рисунке:

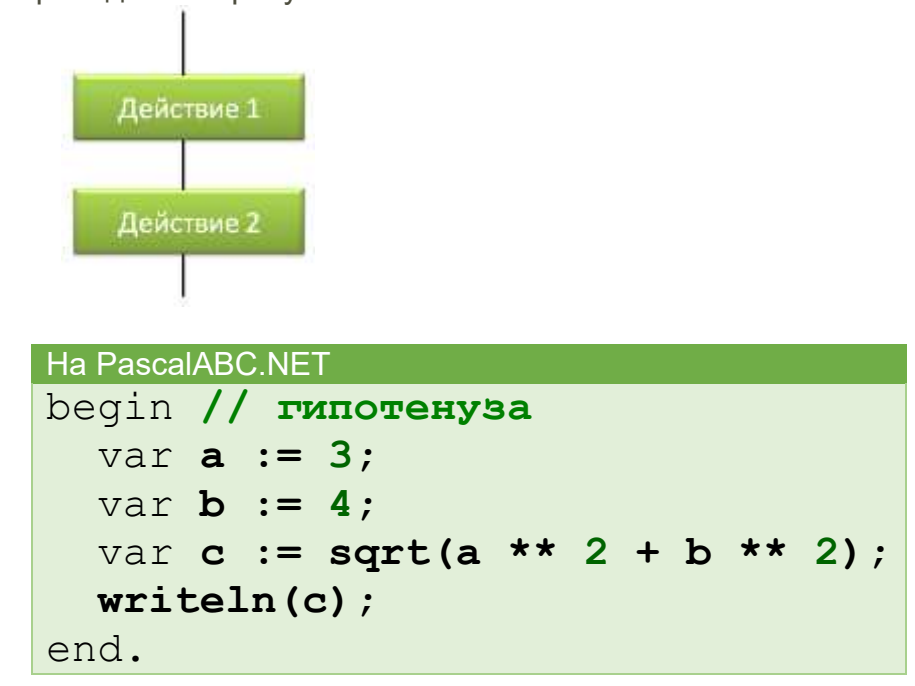

Линейный алгоритм приготовления отвара шиповника.

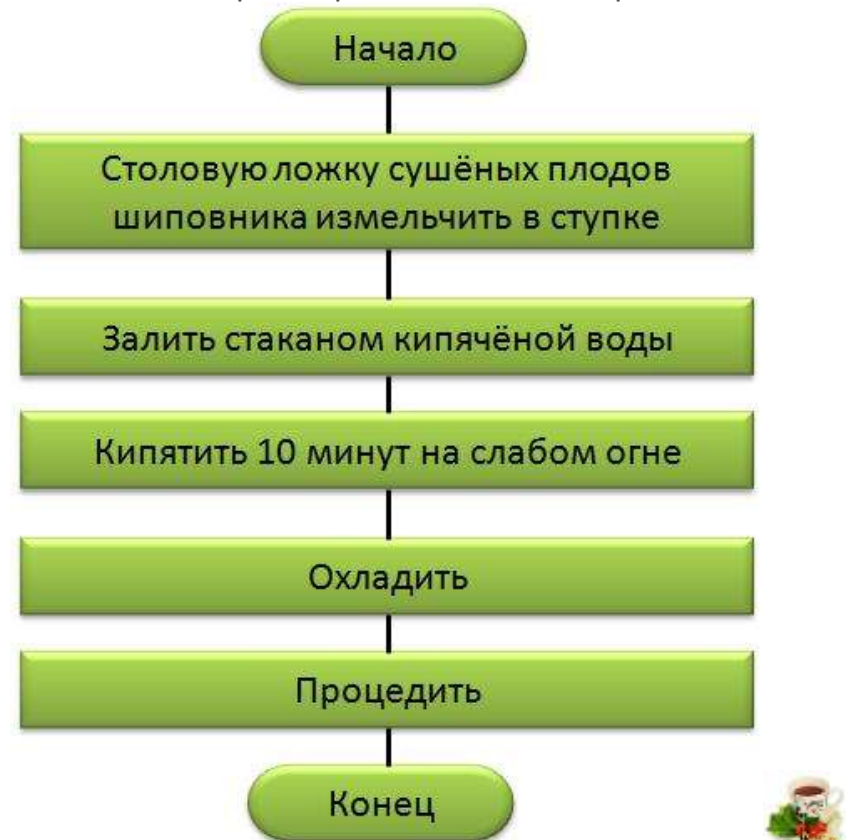

Обрати внимание, что многие из предписаний этого алгоритма могут потребовать детализации представления в виде некоторой совокупности более мелких предписаний.

*У исполнителя Робот есть четыре команды перемещения (вверх, вниз, влево и вправо), при выполнении каждой из них Робот перемещается на одну клетку в соответствующем направлении. По команде закрасить Робот закрашивает клетку, в которой он находится. Запишем линейный алгоритм, исполняя который Робот нарисует на клетчатом поле следующий узор и вернётся в исходное положение:*

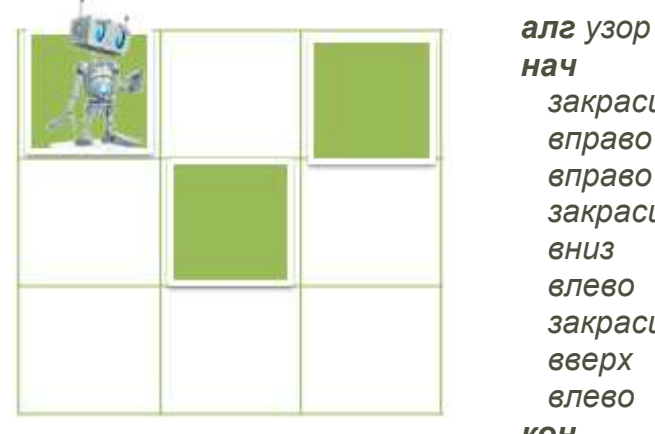

 *закрасить вправо вправо закрасить вниз влево закрасить вверх влево кон*

## *Пример:*

*Дан фрагмент линейного алгоритма:*

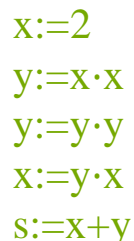

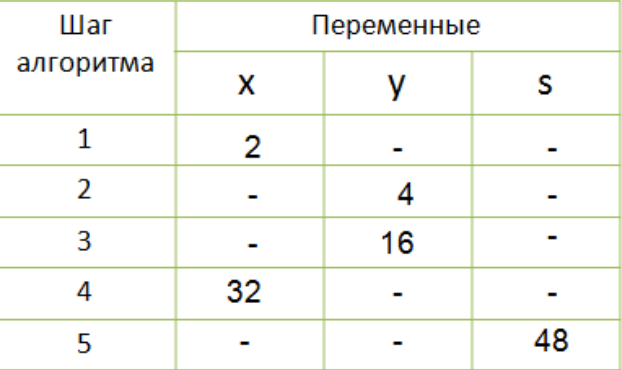

С помощью операции **div** вычисляется целое частное, с помощью операции **mod** — остаток.

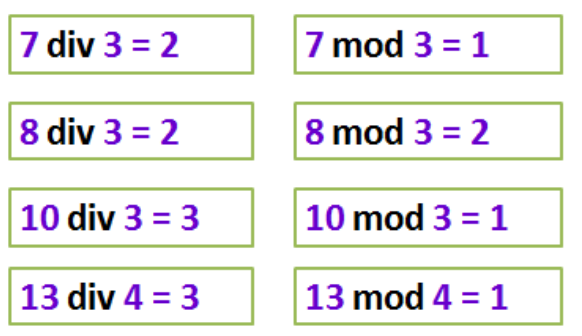

# <span id="page-3-0"></span>Ветвление

Ветвление - алгоритмическая конструкция, в которой, в зависимости от результата проверки условия («да» или «нет»), предусмотрен выбор одной из двух последовательностей действий (ветвей). Иначе, условие - это утверждение, высказывание - логическая величина. Может принимать значение истина (true) или ложь (false).

Алгоритмы, в основе которых лежит структура «ветвления», называют разветвляющимися. Блок-схемы ветвления представлены на рисунках.

# Полная форма ветвления

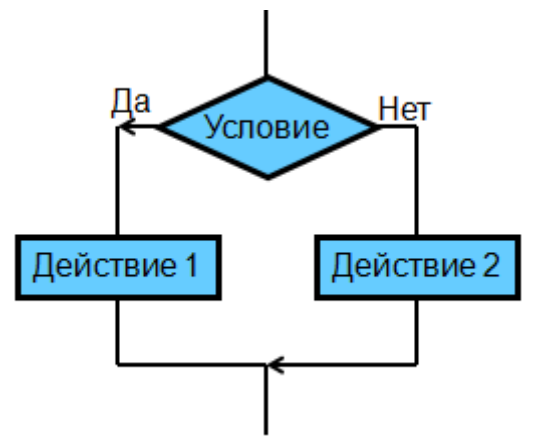

На алгоритмическом языке команда ветвления записывается так:

#### если <условие>

то <действие 1>

иначе <действие 2>

**BCe** 

```
Ha PascalABC.NET
begin // находим модуль числа
  var x := -2018:
  if x < 0 then
    y := -xelse
    y := x;end.
```
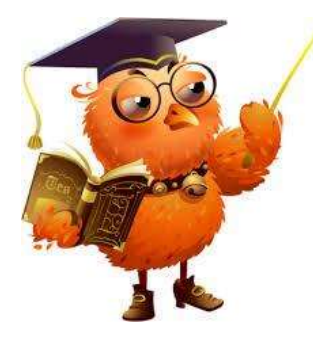

**алг** правописание частиц НЕ, НИ

если частица под ударением **то** писать НЕ иначе писать НИ

нач

**BCe** кон

Неполная форма ветвления

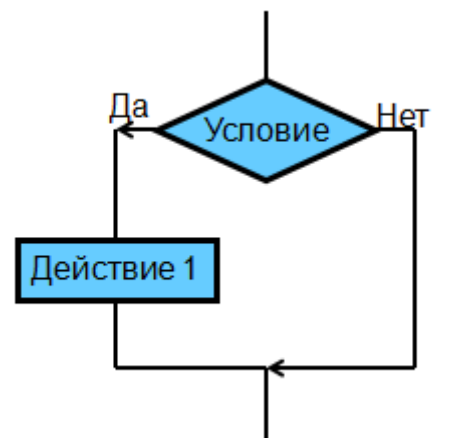

На алгоритмическом языке команда ветвления записывается так:

## если <условие> то <действие 1> **BCe**

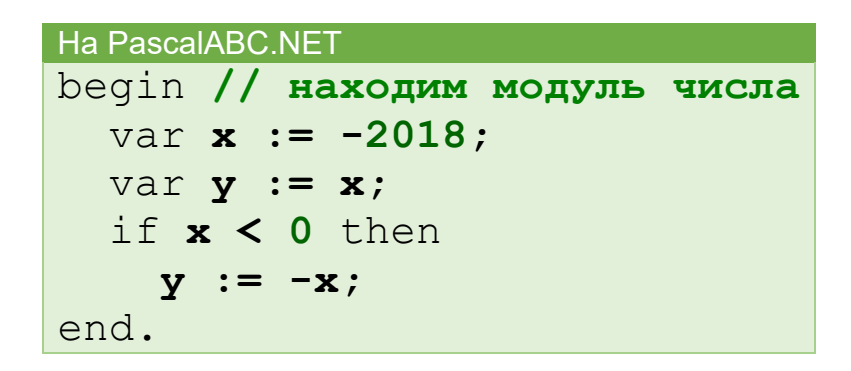

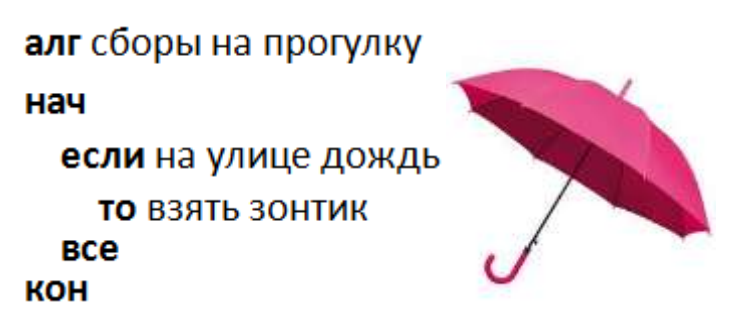

Для записи условий, в зависимости от результатов проверки которых выбирается та или иная последовательность действий, используются операции сравнения:

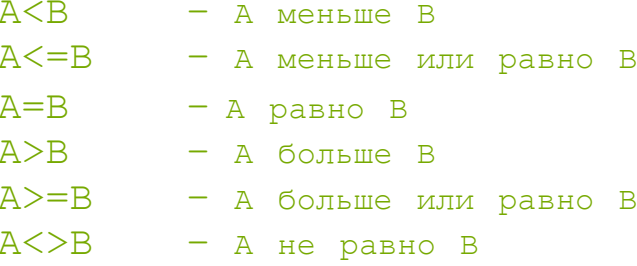

Здесь буквы  $A$  и  $B$  можно заменять на любые переменные, числа и арифметические выражения. Приведённые операции сравнения допускаются и для символьных переменных и текста.

# <span id="page-5-0"></span>Ветвление (задачи)

#### *Пример:*

*Алгоритм вычисления функции* y(x)=|x| *для произвольного числа* x*.*

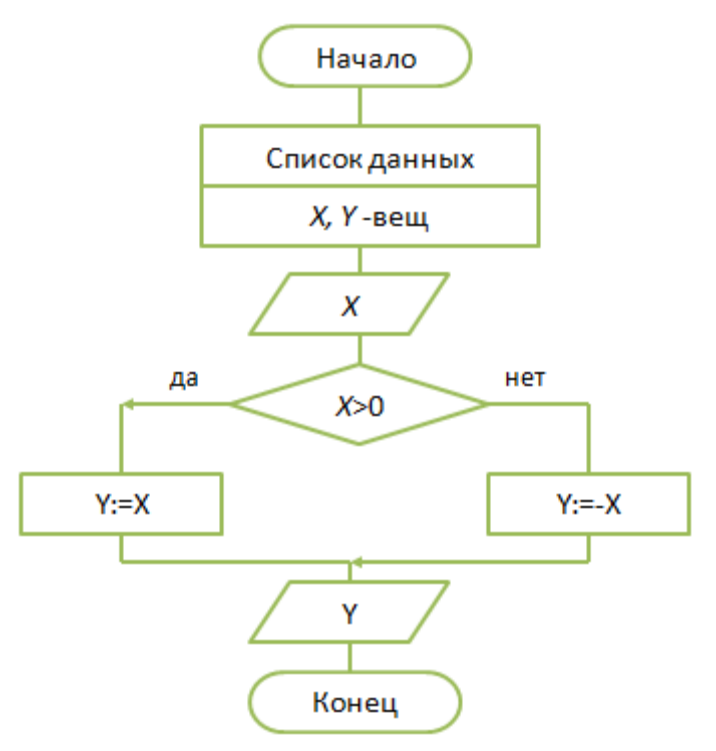

*Обрати внимание на второй блок этой блок-схемы. В нём представлены имена и типы величин (данных), обрабатываемых в алгоритме.*

#### **Условия, состоящие из одной операции сравнения, называются простыми.**

В качестве условий при организации ветвлений можно использовать и **составные условия**.

#### *Обрати внимание!*

Составные условия получаются из простых с помощью логических связок **and (и), or (или), not (не)**: and означает одновременное выполнение всех условий, or — выполнение хотя бы одного условия, а not означает отрицание условия, записанного за словом not.

*Алгоритм определения принадлежности точки* x *отрезку* [a;b]*. Если точка* x *принадлежит данному отрезку, то выводится ответ ДА, в противном случае — НЕТ.*

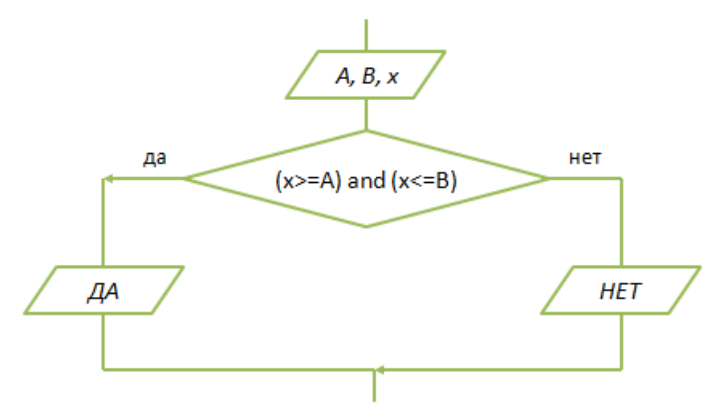

Существует достаточно много ситуаций, в которых приходится выбирать не из двух, а из трёх и более вариантов. Есть разные способы построения соответствующих алгоритмов. Один из них составить комбинацию из нескольких ветвлений.

# *Пример:*

*Алгоритм, в котором переменной* Y *присваивается значение большей из трёх величин* A*,* B *и* C*.*

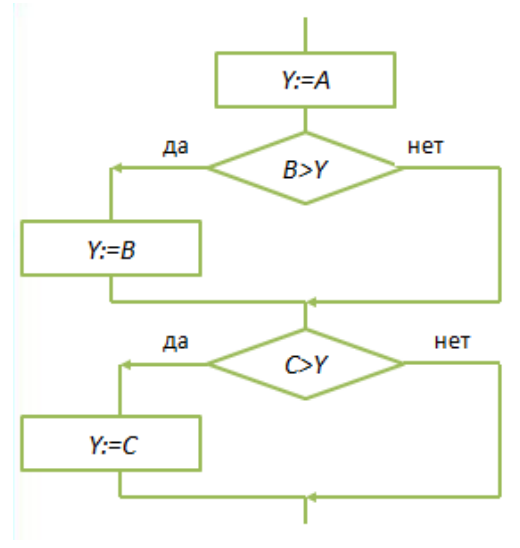

#### *Пусть* A=10*,* B=30 *и* C=20*.*

*Тогда процесс выполнения алгоритма можно представить в следующей таблице:*

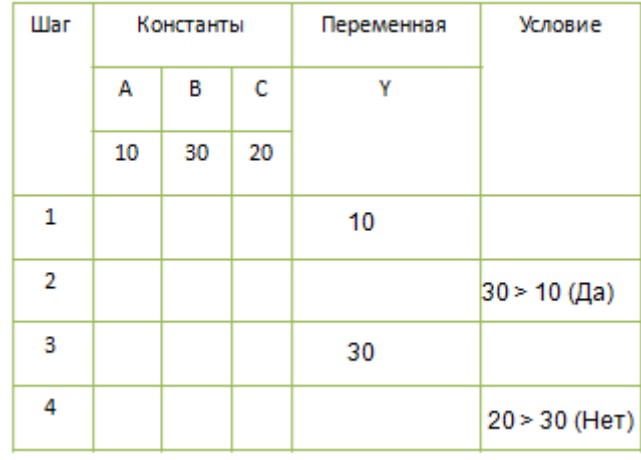

*Ответ:* Y=30*.*

Алгоритм решения линейного уравнения  $ax+b=0$ .

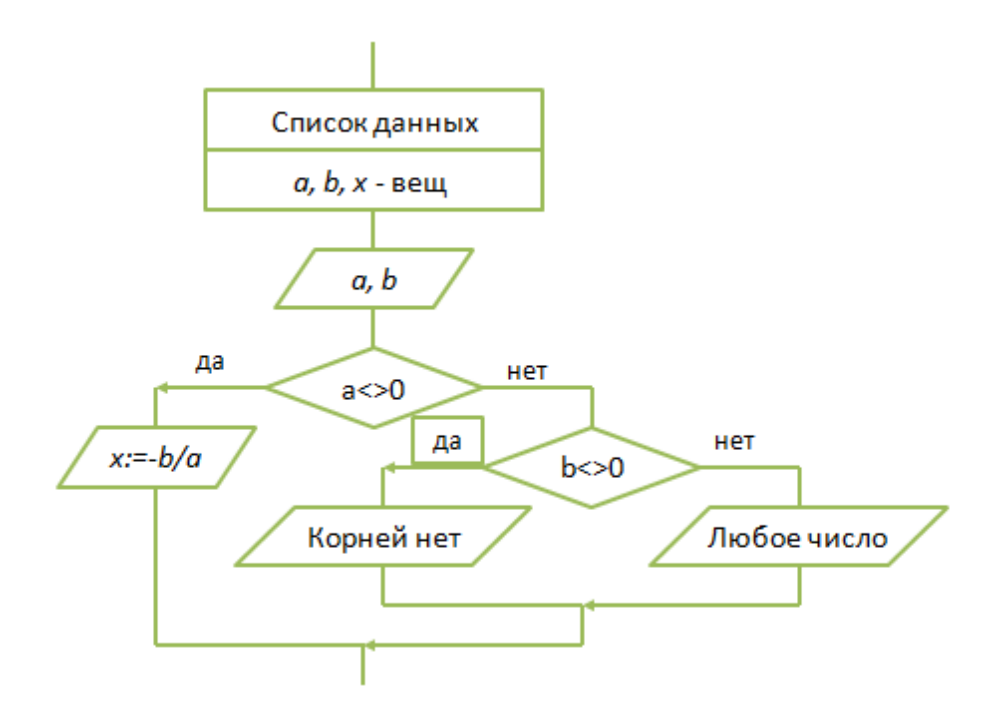

```
Ha PascalABC.NET
begin // линейное уравнение
  var a: real;
  var b: real;
  var x: real;
  a := 2.5;b := 10;if a \Leftrightarrow 0 then
  begin
    x := b / awriteln(x);end
  else
   if b \Leftrightarrow 0 then
     Writeln ('Корней нет')
   else
     writeln('Любое число');
end.
```
# <span id="page-8-0"></span>Циклы

Повторение - алгоритмическая конструкция, представляющая собой последовательность действий. выполняемых многократно.

Алгоритмы, содержащие конструкцию повторения, называют циклическими или циклами.

Последовательность действий, многократно повторяющаяся в процессе выполнения цикла, называется телом цикла.

В зависимости от способа организации повторений различают три типа циклов:

- 1. ЦИКЛ с заданным условием продолжения работы;
- 2. цикл с заданным условием окончания работы;
- 3. цикл с заданным числом повторений.

## Цикл с заданным условием продолжения работы

Логика работы этой конструкции описывается схемой, показанной на рисунке.

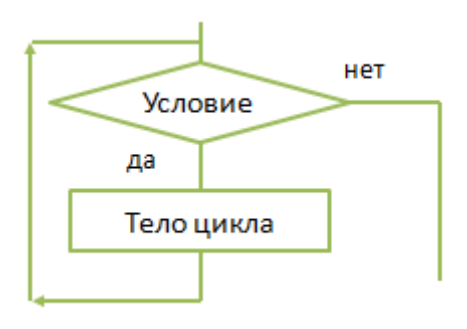

На алгоритмическом языке эта конструкция записывается так:

#### нц пока <условие>

<тело цикла (последовательность действий)>

кц

```
Ha PascalABC.NET
begin
  var i := 1;
  var s := 0:
  while i \leq 5 do
  begin
    s += i; //увеличиваем значение на i
    i += 1; //увеличиваем значение на 1
  end:
  writeln(s);end.
```
Выполняется цикл-ПОКА следующим образом:

- проверяется условие (вычисляется значение логического выражения);
- если условие удовлетворяется (Да), то выполняется тело цикла и снова осуществляется переход к проверке условия;
- если же условие не удовлетворяется, то выполнение цикла заканчивается.

Возможны случаи, когда тело цикла не будет выполнено ни разу.

*Алгоритм, по которому из всех имеющихся кирпичей отбираются целые кирпичи и складываются в машину.*

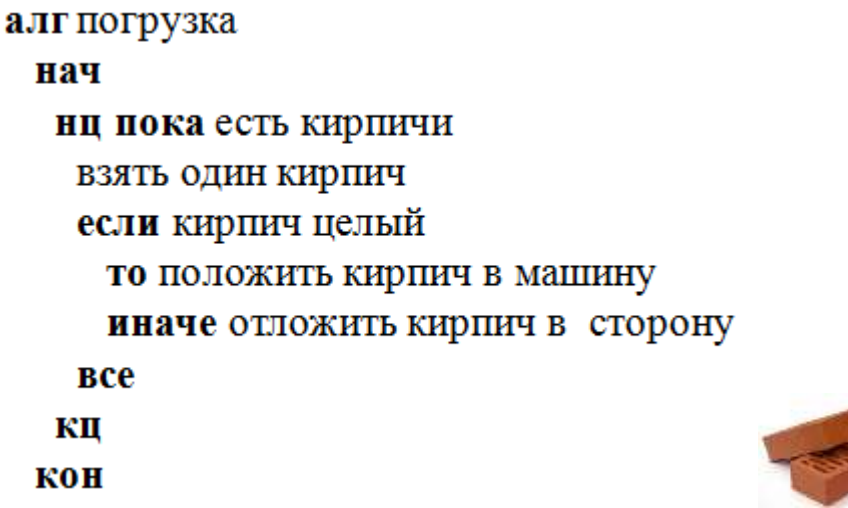

## *Пример:*

*Правее Робота расположен коридор неизвестной длины. Необходимо, чтобы Робот закрасил все клетки этого коридора.*

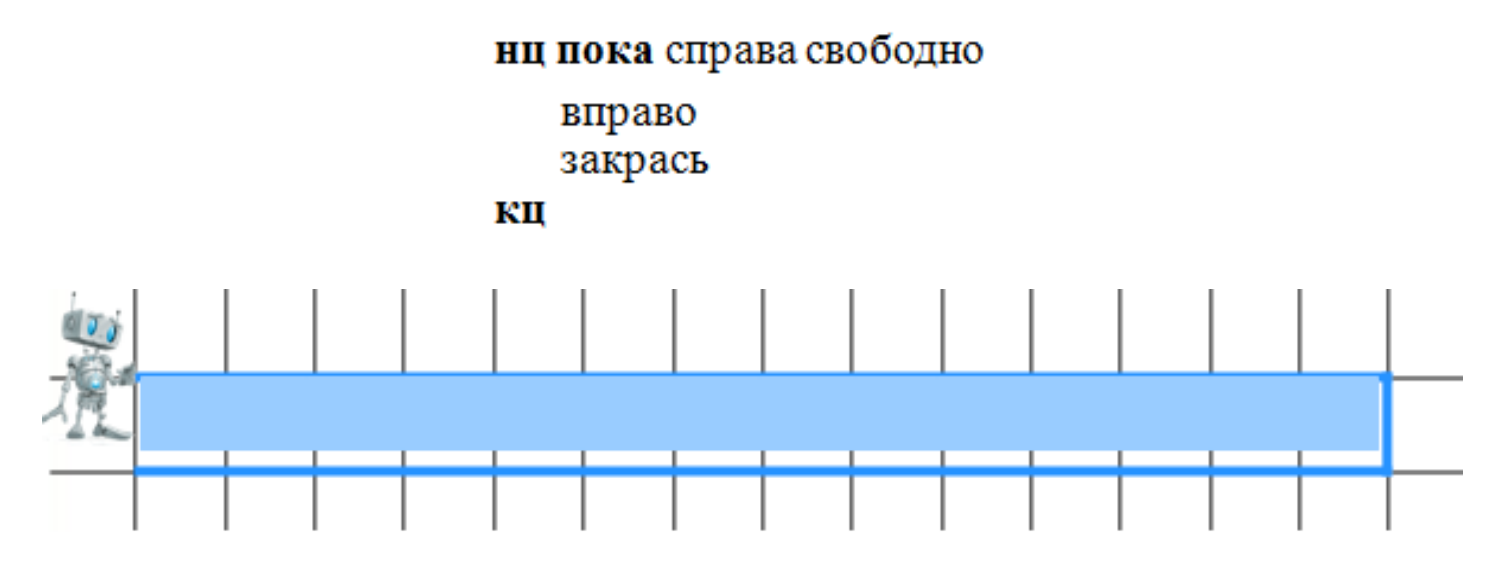

Требуется, не пользуясь операцией деления, получить частное Q и остаток r от деления натурального числа Х на натуральное число У.

Представим операцию деления как последовательные вычитания делителя из делимого. Причём вычитать будем до тех пор, пока результат вычитания не станет меньше вычитаемого (делителя). В этом случае количество вычитаний будет равно частному от деления Q, а последняя разность — остатку от деления  $\mathbf{r}$ .

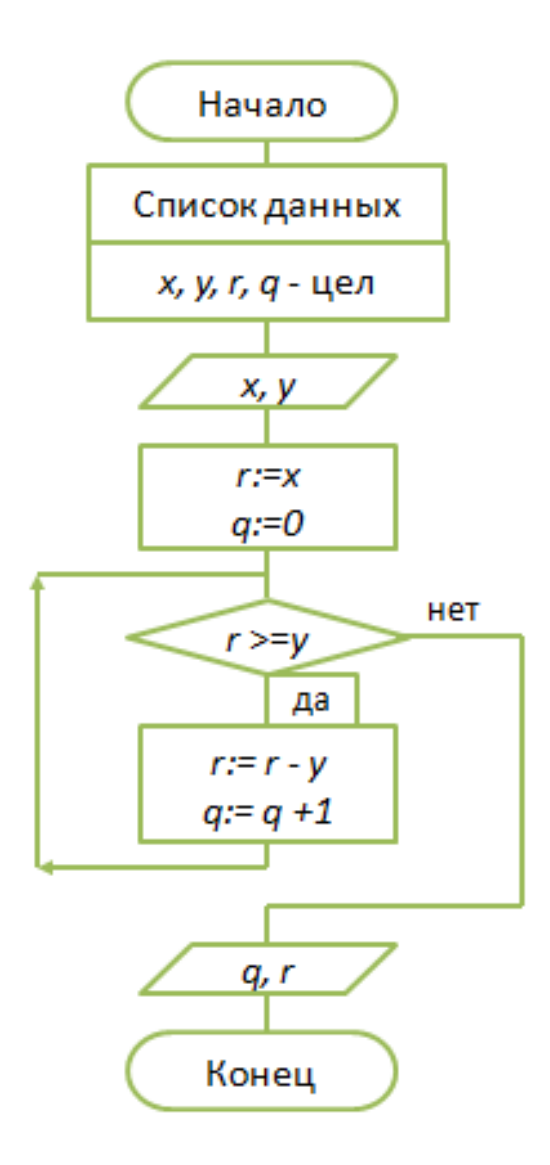

## <span id="page-11-0"></span>Цикл с заданным условием окончания работы

Логика работы этой конструкции описывается схемой, показанной на рисунке.

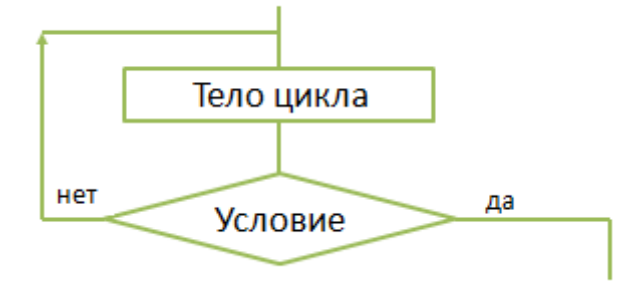

На алгоритмическом языке эта конструкция записывается так:

НЦ

<тело цикла (последовательность действий)>

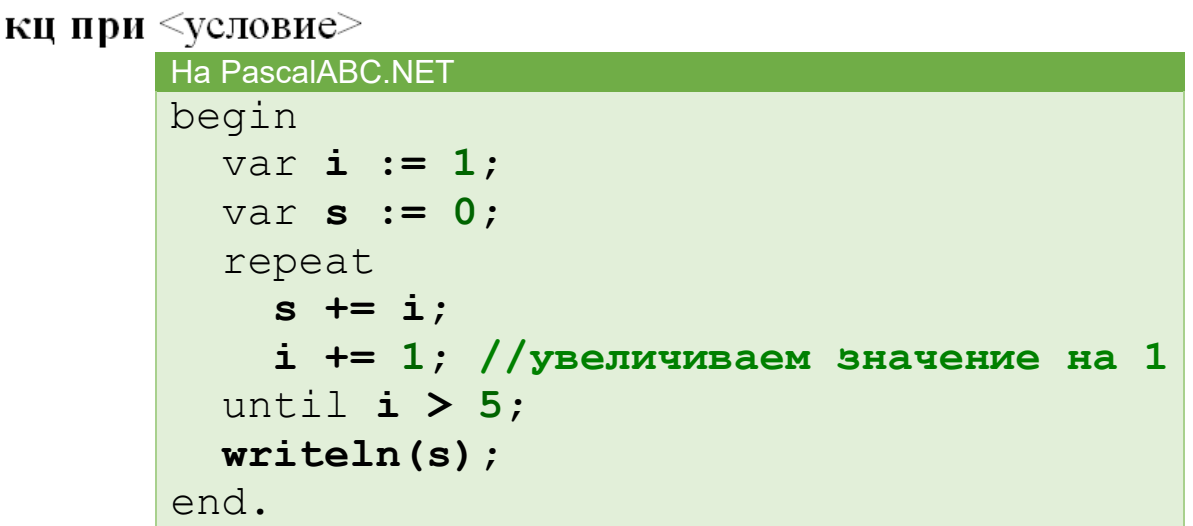

Выполняется **цикл-ДО** следующим образом:

- выполняется тело цикла;
- проверяется условие (вычисляется значение логического выражения); если условие не удовлетворяется («Нет»), то снова выполняется тело цикла и осуществляется переход к проверке условия;
- если же условие удовлетворяется, то выполнение цикла заканчивается.

В любом случае тело цикла будет выполнено хотя бы **один раз.**

#### *Пример: Алгоритм по выучиванию наизусть четверостишия.*

алг четверостиние нач **HII** прочитать четверостишие по книге 1 раз прочитать четверостишие наизусть кц при не сделал ошибку кон

*Вычислим значение переменной* b *согласно следующему алгоритму:*

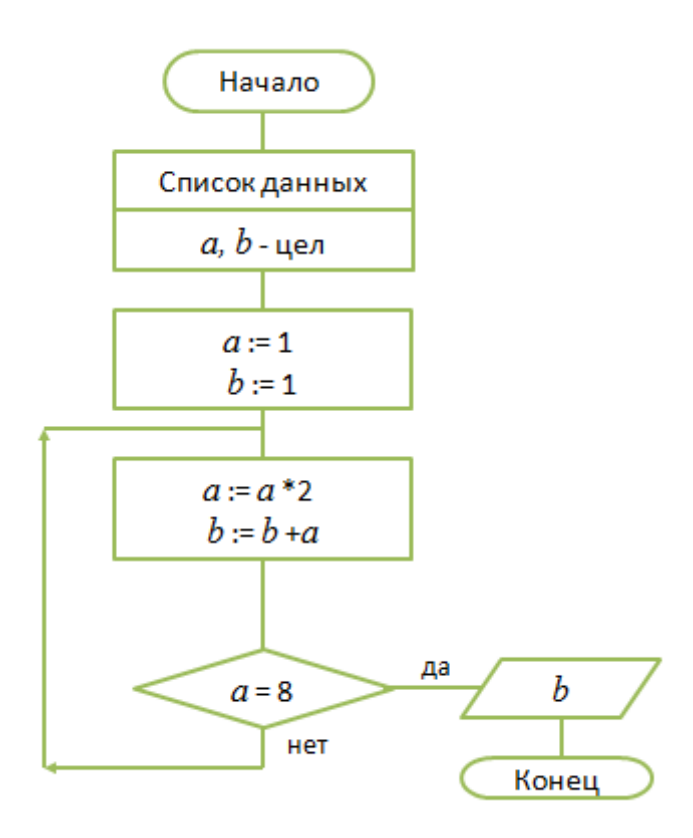

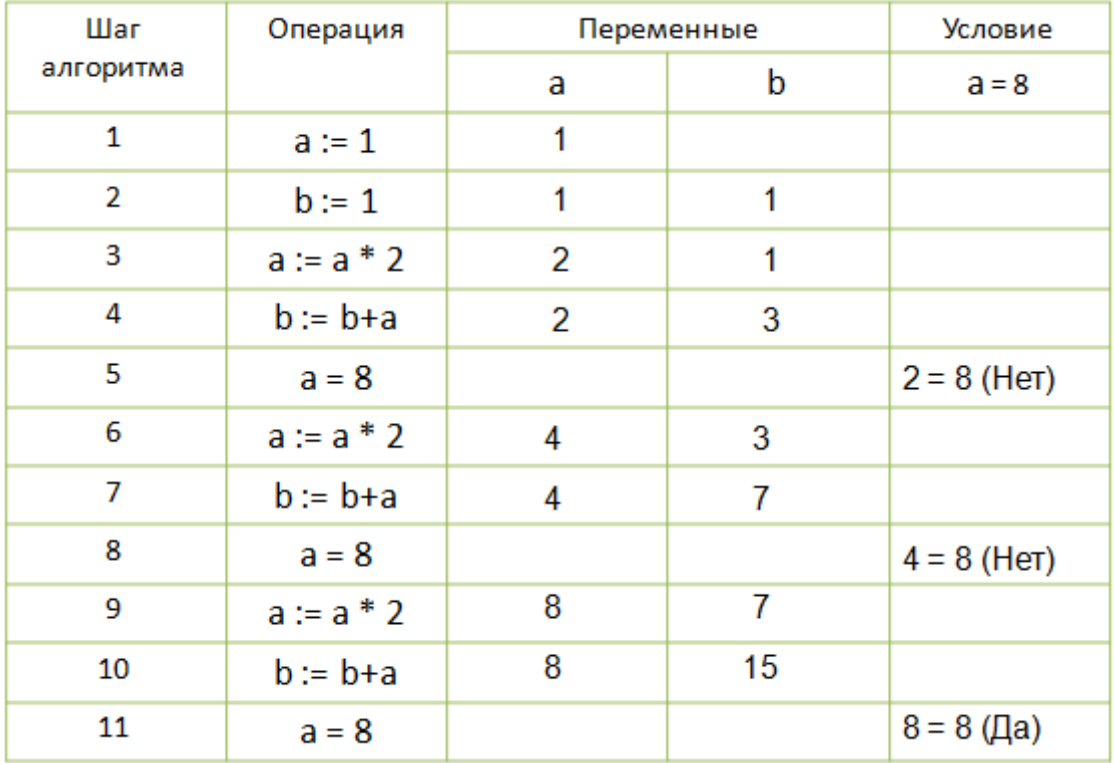

*Спортсмен приступает к тренировкам по следующему графику: в первый день он должен пробежать* 10 *км; каждый следующий день следует увеличивать дистанцию на* 10% *от нормы предыдущего дня. Как только дневная норма достигнет или превысит* 25 *км, необходимо прекратить её увеличение и далее пробегать ежедневно ровно* 25 *км. Начиная с какого дня спортсмен будет пробегать* 25 *км?*

*Пусть* x *— количество километров, которое спортсмен пробежит в некоторый* i*-й день. Тогда в следующий* (i+1)*-й день он пробежит* x+0,1x *километров (*0,1x *— это* 10% *от* x*).*

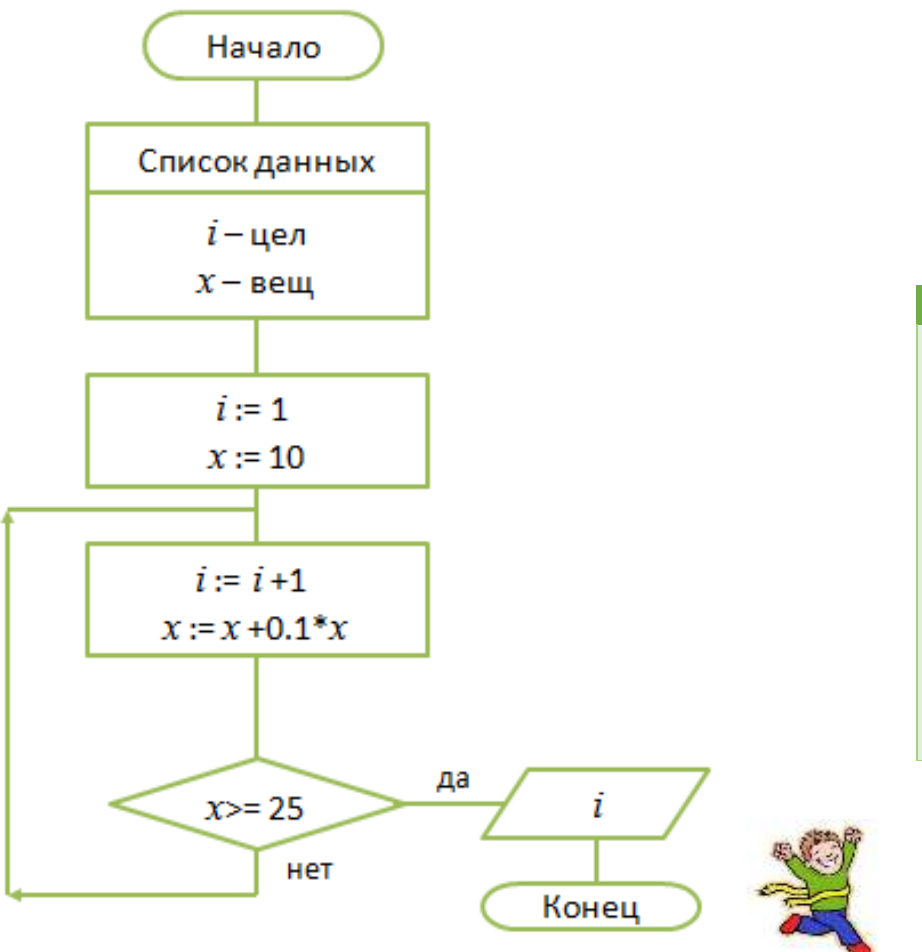

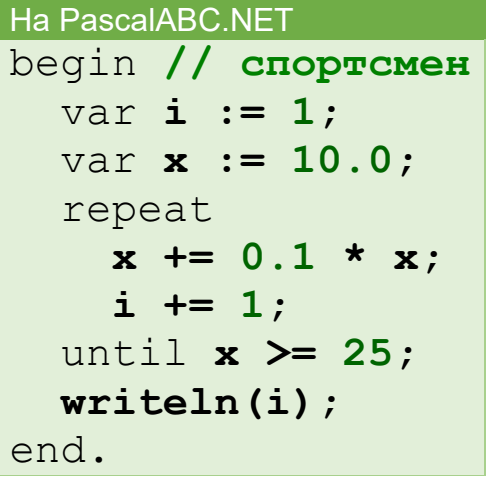

# <span id="page-14-0"></span>Цикл с заданным числом повторений

Логика работы этой конструкции описывается схемой, показанной на рисунке.

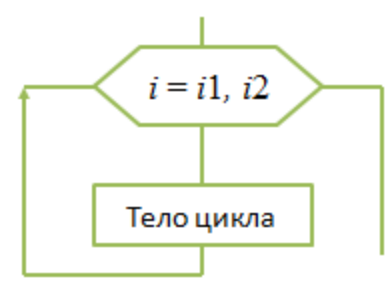

На алгоритмическом языке эта конструкция записывается так:

# нц для і от il до i2 шаг R <тело цикла (последовательность действий)>

КЦ

```
Ha PascalABC.NET
begin
  var s:=0;
  for var i := 1 to 5 do
  begin
    s +=i;
  end:
  writeln(s);
end.
```
#### Обрати внимание!

В цикле-ДЛЯ всегда есть параметр цикла — величина целого типа, изменяющаяся в ходе выполнения цикла от своего начального значения  $i1$  до конечного значения  $i2$  с шагом R.

Выполняется цикл-ДЛЯ следующим образом:

- параметру цикла присваивается начальное значение;
- параметр цикла сравнивается с конечным значением: если параметр цикла не превышает конечное значение, то выполняется тело цикла, увеличивается значение параметра цикла на шаг и снова осуществляется проверка параметра цикла; если же параметр цикла превышает конечное значение, то выполнение цикла заканчивается.

Если величина шага в цикле с параметром равна единице, то шаг не указывают. Мы ограничимся рассмотрением именно таких циклов. В отличие от двух предыдущих конструкций (цикл-ПОКА, цикл-ДО) цикл-ДЛЯ имеет строго фиксированное число повторений, что позволяет избежать зацикливания, т.е. ситуации, когда тело цикла выполняется бесконечно.

*Алгоритм переправы через реку воинского отряда из пяти человек. Солдаты могут воспользоваться помощью двух мальчиков — хозяев небольшой лодки, в которой может переправиться или один солдат, или два мальчика.*

алг переправа

нач

#### нц для і от 1 до 5

два мальчика переправляются на противоположный берег

один мальчик высаживается на берег

другой мальчик плывёт обратно

солдат переправляется через реку

мальчик возвращается на исходную позицию

КЦ

кон

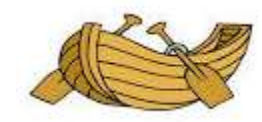

Для исполнителя Робот цикл с известным числом повторений реализуется с помощью следующей конструкции:

**НЦ** <число повторений> раз

<тело цикла>

#### KЦ

#### *Пример:*

*Так, если правее Робота не встретится препятствий, то, выполнив приведённый ниже алгоритм, он переместится на пять клеток вправо и закрасит эти клетки:*

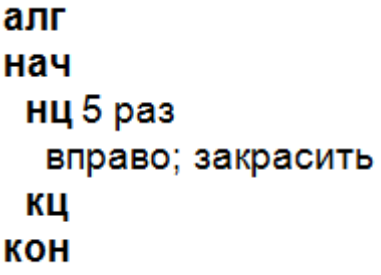

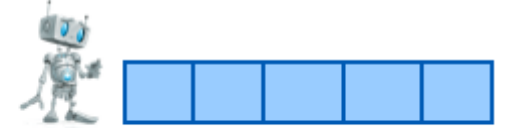